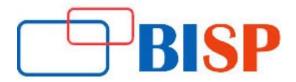

# **Tibco Spotfire Admin**

#### **Course description**

Tibco Spotfire Admin Training is mix of practical and coherent will be the easiest way to deal with understands the advancement in quick way. It is arranged this Tibco Spotfire Admin Course from fundamental dimension to the latest dynamic dimension. Our gathering of Tibco Spotfire Admin Trainers will have the ability to manage any kind of evident circumstances effectively. Tibco Spotfire is a product stage that empowers customers to examine data using information.

# Tibco Spotfire Admin online training curriculum

- > Introduction and Overview of administration
- Hardware/Software Requirements
- Spotfire Components to Be Installed
- Installation Prerequisites Checklist for Spotfire

#### **Spotfire Server Installation& Configuration**

- Setup Spotfire Database
- Setup Spotfire Server
- Create the Bootstrap.Xml File
- Tibco Spotfire Server Configuration
- Create User & Promote To Administrator
- Deploy Client Packages to Tibco Spotfire Server
- Start Tibco Spotfire Server
- Install Database Connector
- > TIBCO Spotfire Node Manager
- Install Spotfire Webplayer Service
- > Install Webplayer Instance
- > Install Automation Services
- TIBCO Spotfire Analyst Installation and connecting to Spotfire Server

## **Publishing Analyses to Tibco Spotfire Web Player**

- Saving to the Library
- Web Player User Interface

# **Information Designer**

- Information Link
- Setting up data source

#### **Information Links**

- Creating an Information Link
- Adding Elements to the Information Link
- Specifying Join Path
- Specifying Description
- Adding Filters and Prompts
- Specifying Conditioning
- Showing Parameters
- Specifying Properties
- Saving the Information Link
- Viewing and Editing SQL Paths
- > Library Administration
- Detailed explanation
- Managing Imports and Exports
- Managing Access to folders
- Analysis

## **Administration Manager**

- Detailed explanation
- Creating Users
- Licenses
- Preferences
- Managing Groups
- > Scheduling the dashboards
- > Caching the dashboards